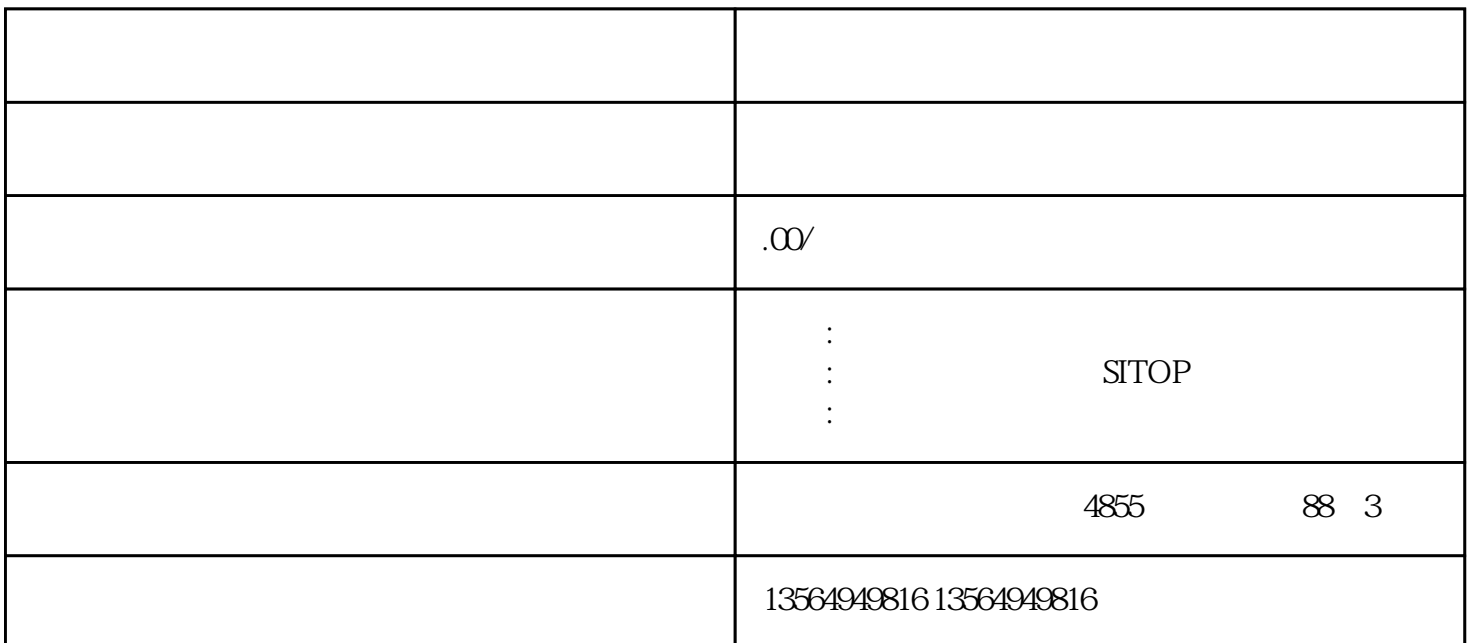

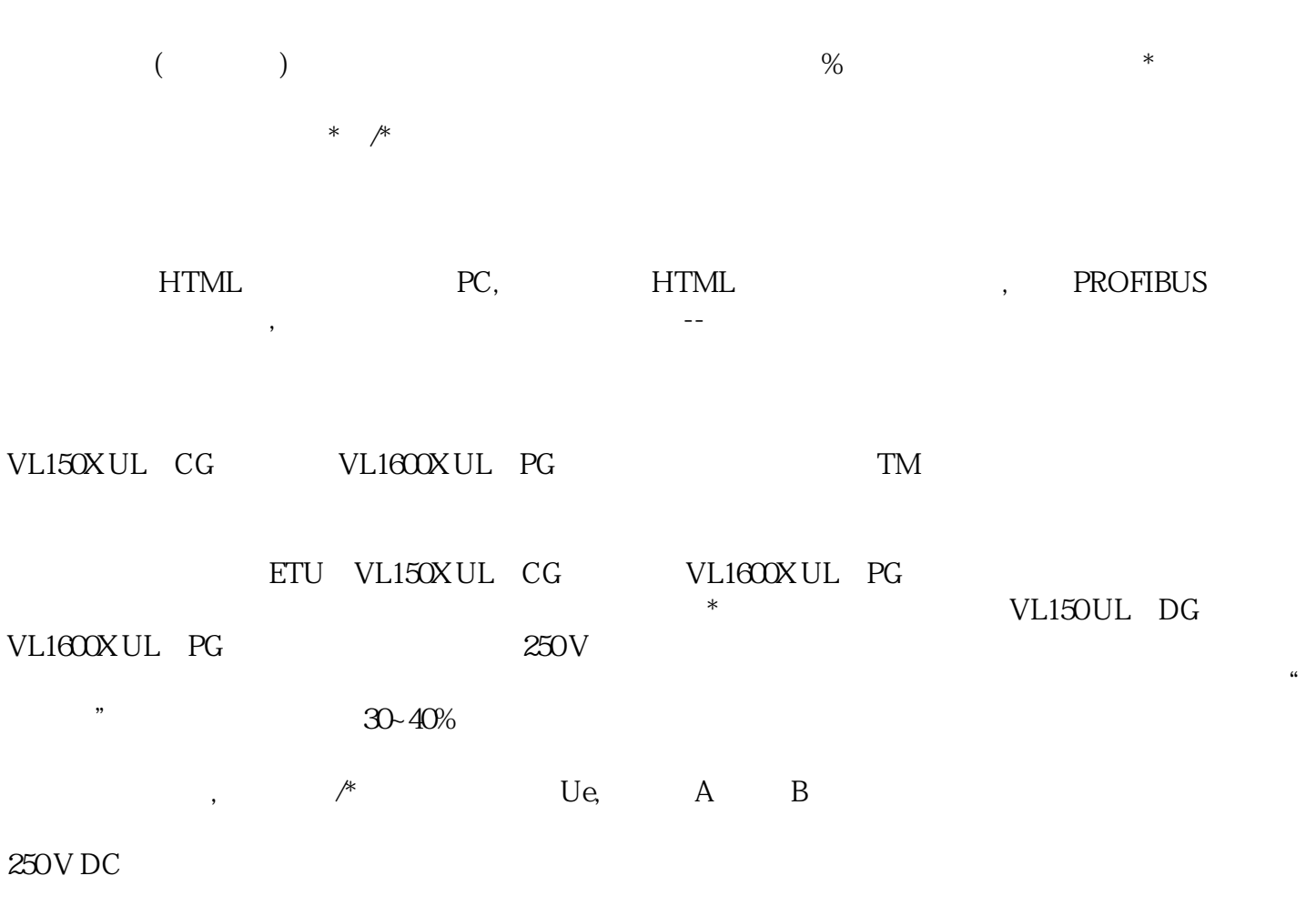

## 500 V DC

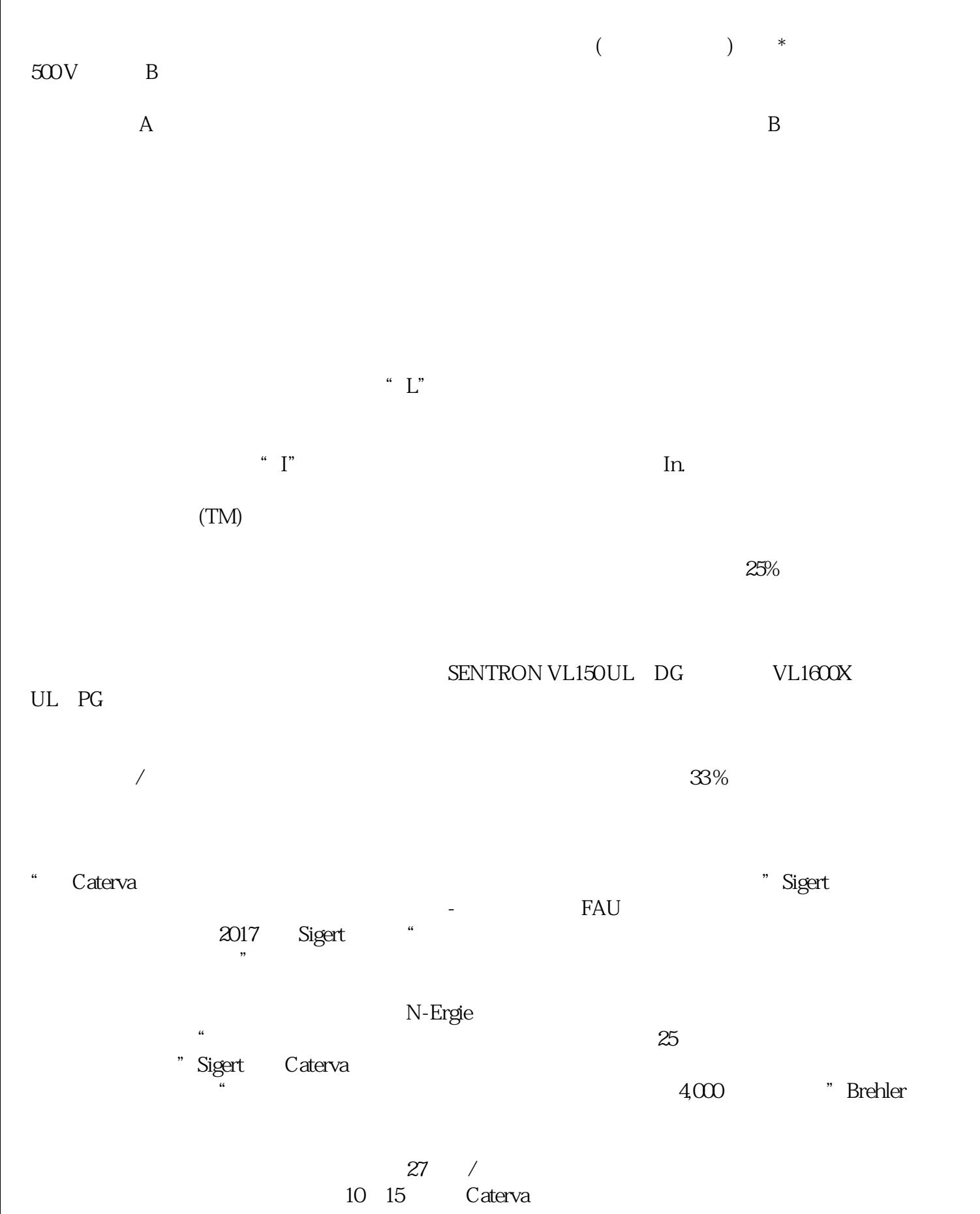

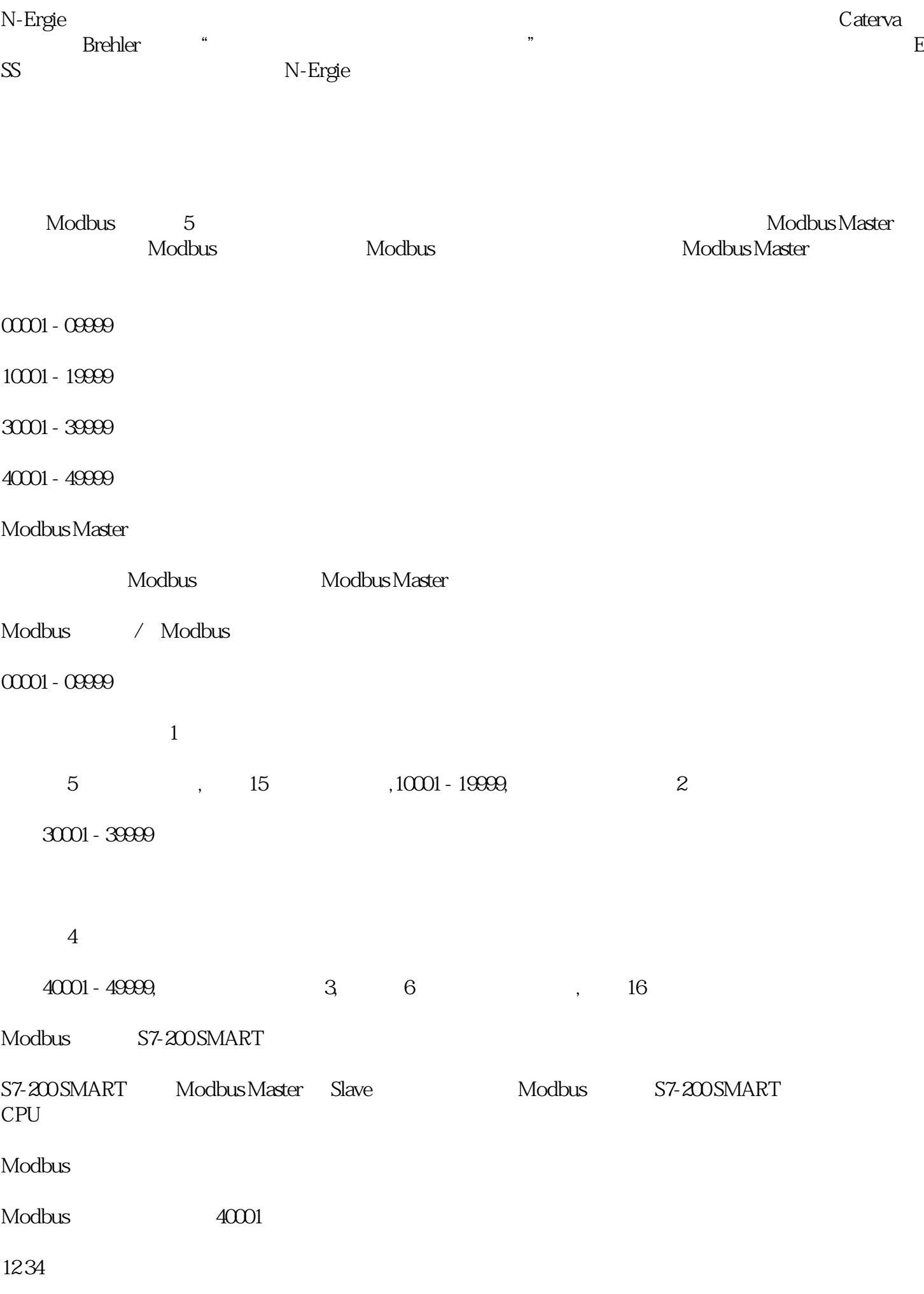

![](_page_3_Picture_62.jpeg)

Modbus RTU

Modbus